## **RT System Editor - #2328**

## **RISProfile** RIC

2012/01/22 21:26 - ga

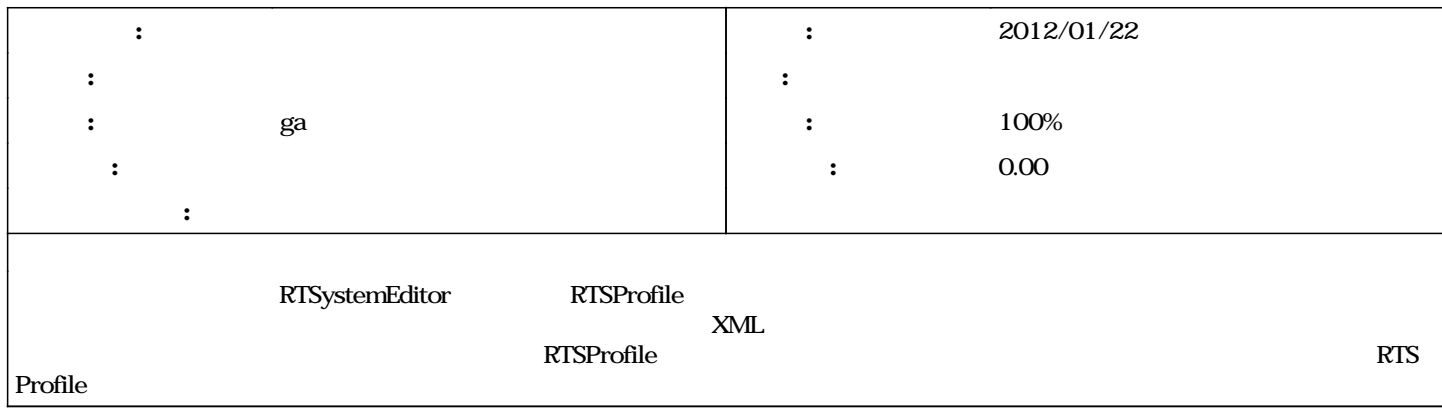

## **#1 - 2012/01/30 00:19 - ga**

#247,248

**#2 - 2012/02/04 04:17 - n-ando** *- ステータス を 解決 から 終了 に変更*